<<Dreamweaver 8

<<Dreamweaver 8

- 13 ISBN 9787542721105
- 10 ISBN 7542721100

出版时间:2006-5

页数:424

字数:781000

extended by PDF and the PDF

http://www.tushu007.com

, tushu007.com

, tushu007.com

<<Dreamweaver 8

Dreamweaver 8 Dreamweaver 8

Dreamweaver 8

Dreamweaver 8

 $,$  tushu007.com

## <<Dreamweaver 8

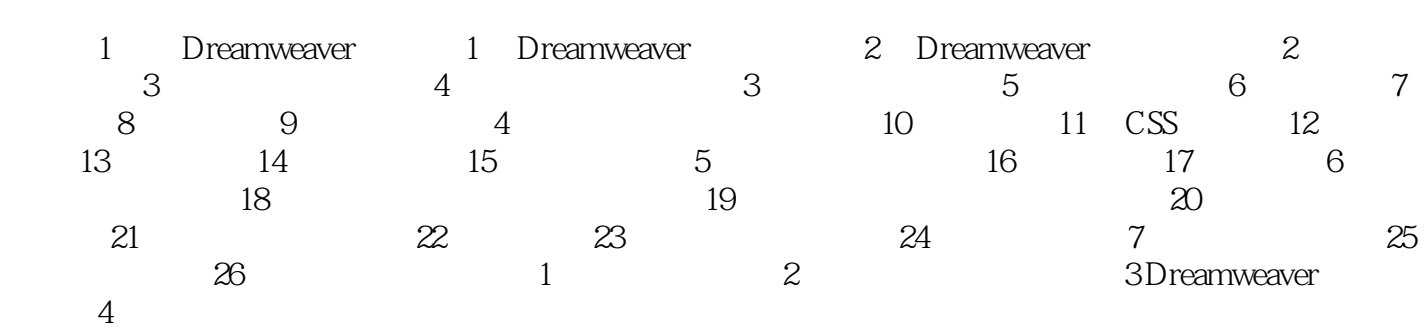

*Page 3*

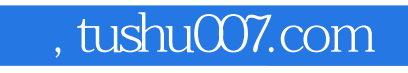

<<Dreamweaver 8

Dreamweaver

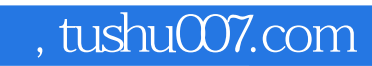

## <<Dreamweaver 8

本站所提供下载的PDF图书仅提供预览和简介,请支持正版图书。

更多资源请访问:http://www.tushu007.com